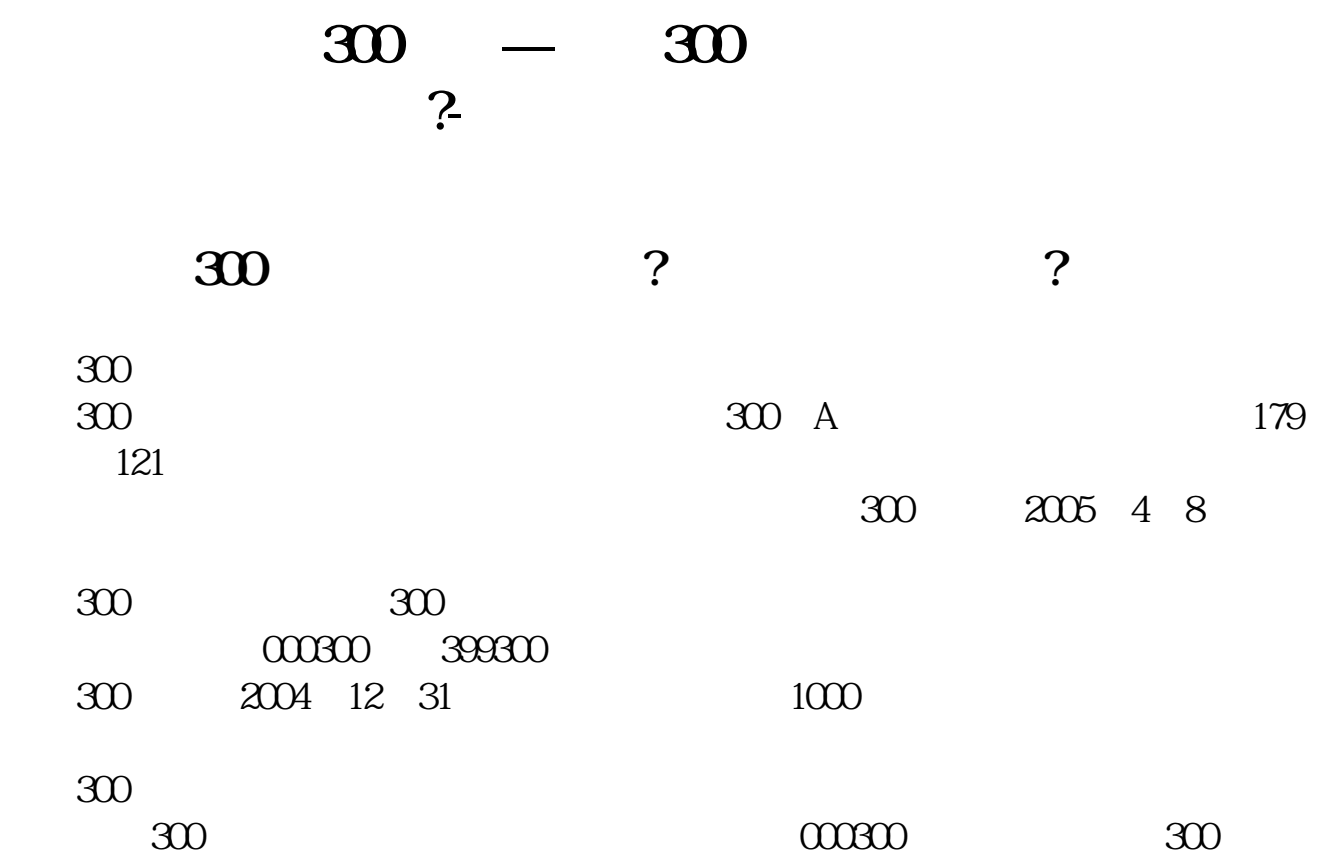

**二、怎么看一支股票是不是属于沪深300呢,有快捷方式吗?**

 $\frac{1}{2}$  $ctrl+r$ 

## **300**

 $h$ s $300$  $300$ 

## **900**

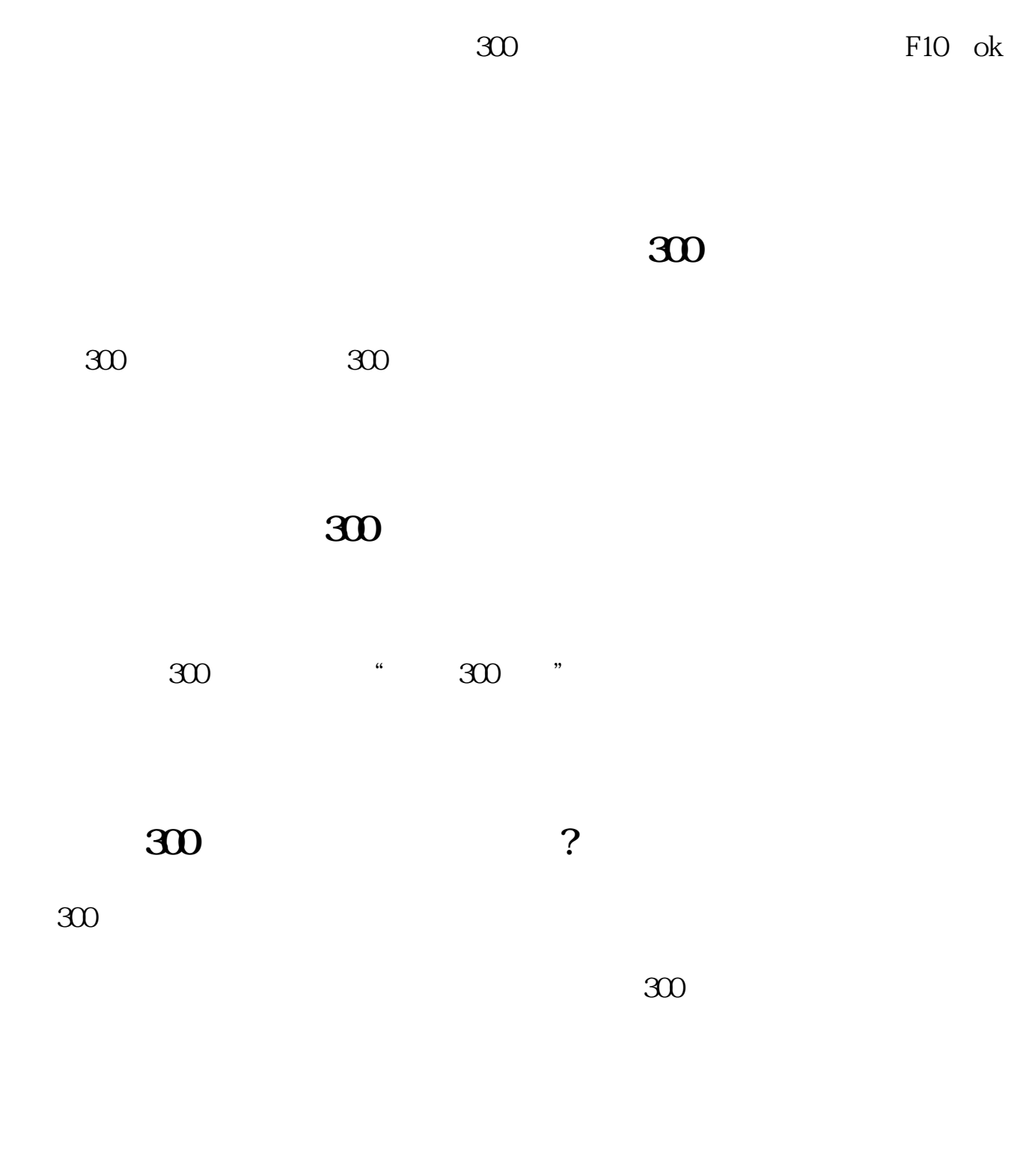

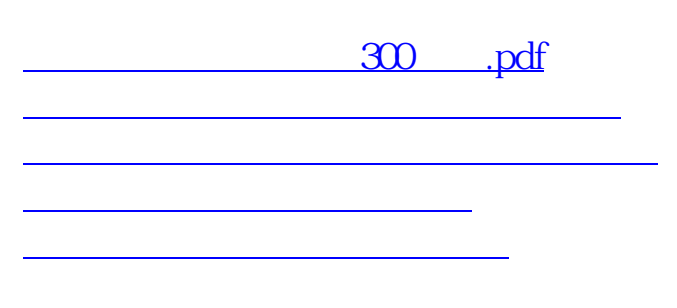

executive and the state of the state of the state of the state of the state of the state of the state of the state of the state of the state of the state of the state of the state of the state of the state of the state of  $\frac{300}{100}$ 

<u><https://www.gupiaozhishiba.com/store/32606045.html></u>